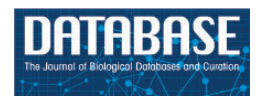

Database, 2016, 1–8 doi: 10.1093/database/baw141 Database tool

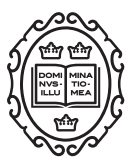

# Database tool

# ToxReporter: viewing the genome through the eyes of a toxicologist

# Mark Gosink

Department of Investigative Toxicology, Pfizer Inc, Eastern Point Rd, MS 8274-1246, Groton, CT 06340, USA

Corresponding author: Tel: 8606864468; E-mail: Mark.M.Gosink@Pfizer.com

Citation details: Gosink.M. ToxReporter: viewing the genome through the eyes of a toxicologist. Database (2016) Vol. 2016: article ID baw141; doi:10.1093/database/baw141

Received 8 July 2016; Revised 4 October 2016; Accepted 6 October 2016

# **Abstract**

One of the many roles of a toxicologist is to determine if an observed adverse event (AE) is related to a previously unrecognized function of a given gene/protein. Towards that end, he or she will search a variety of public and propriety databases for information linking that protein to the observed AE. However, these databases tend to present all available information about a protein, which can be overwhelming, limiting the ability to find information about the specific toxicity being investigated. ToxReporter compiles information from a broad selection of resources and limits display of the information to user-selected areas of interest. ToxReporter is a PERL-based web-application which utilizes a MySQL database to streamline this process by categorizing public and proprietary domain-derived information into predefined safety categories according to a customizable lexicon. Users can view gene information that is 'red-flagged' according to the safety issue under investigation. ToxReporter also uses a scoring system based on relative counts of the red-flags to rank all genes for the amount of information pertaining to each safety issue and to display their scored ranking as an easily interpretable 'Tox-At-A-Glance' chart. Although ToxReporter was originally developed to display safety information, its flexible design could easily be adapted to display disease information as well.

Database URL: ToxReporter is freely available at [https://github.com/mgosink/](https://github.com/mgosink/ToxReporter) [ToxReporter.](https://github.com/mgosink/ToxReporter)

# Introduction

It is becoming standard practice within the pharmaceutical industry to evaluate new gene targets for their potential safety risks very early in the drug discovery process before compound development begins [\(1](#page-6-0)). Such an evaluation can

save both time and money by allowing priorities to be made among otherwise equally valid targets and by identifying potential assays and activities that can be performed concurrently with early efficacy studies. By performing this work early on, the risk of significant costs in time and

 $\circ$  The Author(s) 2016. Published by Oxford University Press.  $P$  and  $P$  and  $P$  and  $P$  and  $P$  and  $P$  and  $P$  and  $P$  and  $P$  and  $P$  and  $P$  and  $P$  and  $P$  and  $P$  and  $P$  and  $P$  and  $P$  and  $P$  and  $P$  and  $P$  an

This is an Open Access article distributed under the terms of the Creative Commons Attribution License (http://creativecommons.org/licenses/by/4.0/), which permits unrestricted reuse, distribution, and reproduction in any medium, provided the original work is properly cited.

<span id="page-1-0"></span>money are lessened should the target eventually fail due to safety issues. Such activities are often referred to as derisking efforts. However up-front target safety evaluations require time-consuming searches of wide-ranging databases from literature reports to genetic mutations to gene annotations. Each of these sources needs to be evaluated in terms of the types of risks in order that the appropriate derisking activities can be scheduled.

ToxReporter is a web-based application that streamlines this process by categorizing public and proprietary domain-derived information into predefined safety categories according to a customizable lexicon. This approach allows the user to quickly focus (via 'red-flags') on annotation information within specific areas of safety concern which are associated with a gene. For example, when examining cardiovascular (CV) issues, ToxReporter flags links to related PubMed articles spanning cardiac topics ranging from 'Aneurysm' to 'Ventricular Remodeling' while links to articles related to other safety categories remain hidden.

ToxReporter also uses a scoring system based on these red-flags to rank the relative amount of safety issue related information for individual genes versus all other genes in the genome and to display these Safety Lexicon (SL) scores as an easily interpretable 'Tox-At-A-Glance' chart. The SL scores within ToxReporter are not meant to be predictive of safety risk but rather help identify areas of potential concern based on the associated data. The safety categories used within ToxReporter are based on the SL, a controlled vocabulary of a number of organ and mechanism-related areas of drug attrition developed at Pfizer to help understand toxicity mechanisms (see online [Supplementary](http://database.oxfordjournals.org/lookup/suppl/doi:10.1093/database/baw141/-/DC1) [Materials](http://database.oxfordjournals.org/lookup/suppl/doi:10.1093/database/baw141/-/DC1)). Both Pfizer's SL and mappings of SL terms to many public classifications are included with the loading scripts. A complete set of the loading instructions including links to the third party external data sources is provided in the documentation folder from the ToxReporter github site. Other ontologies or even multiple ontologies could be implemented; however they would have to be mapped to the public classification systems using an included classification mapping script.

# Materials and Methods

ToxReporter is written in PERL and JavaScript and is hosted on a Linux server running Apache 2.2.15 (Red Hat) Server. Data in ToxReporter is housed in a MySQL (version 5.5.20) database (<http://www.mysql.com/>). The data loading phase of ToxReport requires the running of a number of PERL scripts to populate the database and create associations between gene annotations and the SL terms. Usage of ToxReporter tool occurs via cgi scripts running on the

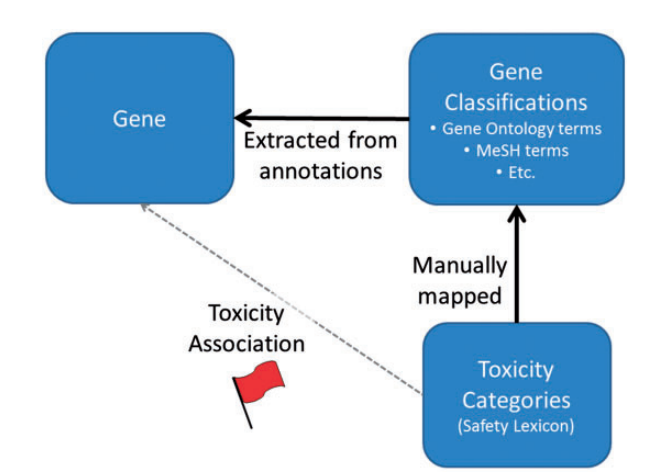

Figure 1. General process for association of 'red-flags' with genes. Gene annotation terms are extracted from multiple sources. Independently, ToxReporter contains mappings between many gene classification terms and toxicity categories (i.e. SL) which are used to infer associations between the toxicity classifications and the genes. If a gene is searched in context of a toxicology term then the corresponding gene annotations terms are high-lighted with a red-flag. Other gene annotation terms are hidden from view.

web-server. A complete set of the PERL scripts, the SL ontology, and the ontology mapping information needed to create the database and to load the data can be downloaded from: [https://github.com/mgosink/ToxReporter.](https://github.com/mgosink/ToxReporter) An enhanced entity–relationship diagram of the ToxReporter database is available as a [supplementary Materials](http://database.oxfordjournals.org/lookup/suppl/doi:10.1093/database/baw141/-/DC1) (see online [Supplementary Figure S1](http://database.oxfordjournals.org/lookup/suppl/doi:10.1093/database/baw141/-/DC1)).

## Data loading

Gene annotation information is downloaded from a wide variety of resources and loaded into the ToxReporter database. These gene annotation resources include Gene ID, Taxonomy ID, Homologene ID, Online Mendelian Inheritance in Man (OMIM) IDs, Gene Ontology IDs, and gene name aliases from NCBI's Gene database [\(2](#page-6-0)). Potential dominant mutations in OMIM are extracted by manually querying the OMIM interface for dominants, incomplete penetrance or variable expression in the clinical synopsis field. The resulting list of OMIM IDs is then loaded into ToxReporter as potential dominants [\(3](#page-6-0)). The Gene Ontology structure is downloaded from the Gene Ontology Consortium [\(4](#page-6-0)). ToxReporter also extracts the Medical Subject Headings (MeSH) for all articles in the Medline subset of PubMed [\(2](#page-6-0)). Non-synonymous SNP frequency information is downloaded from the Exome Variant Server ([5\)](#page-6-0). Phenotype data for mouse gene mutation as well as the Mammalian Phenotype Vocabulary is extracted from the Mouse Genome Informatics at the Jackson Laboratory ([6\)](#page-7-0). Gene to pathway data is extracted from Ingenuity Pathways (IPA QIAGEN Redwood City, [www.qiagen.com/ingenuity\)](http://www.qiagen.com/ingenuity).

<span id="page-2-0"></span>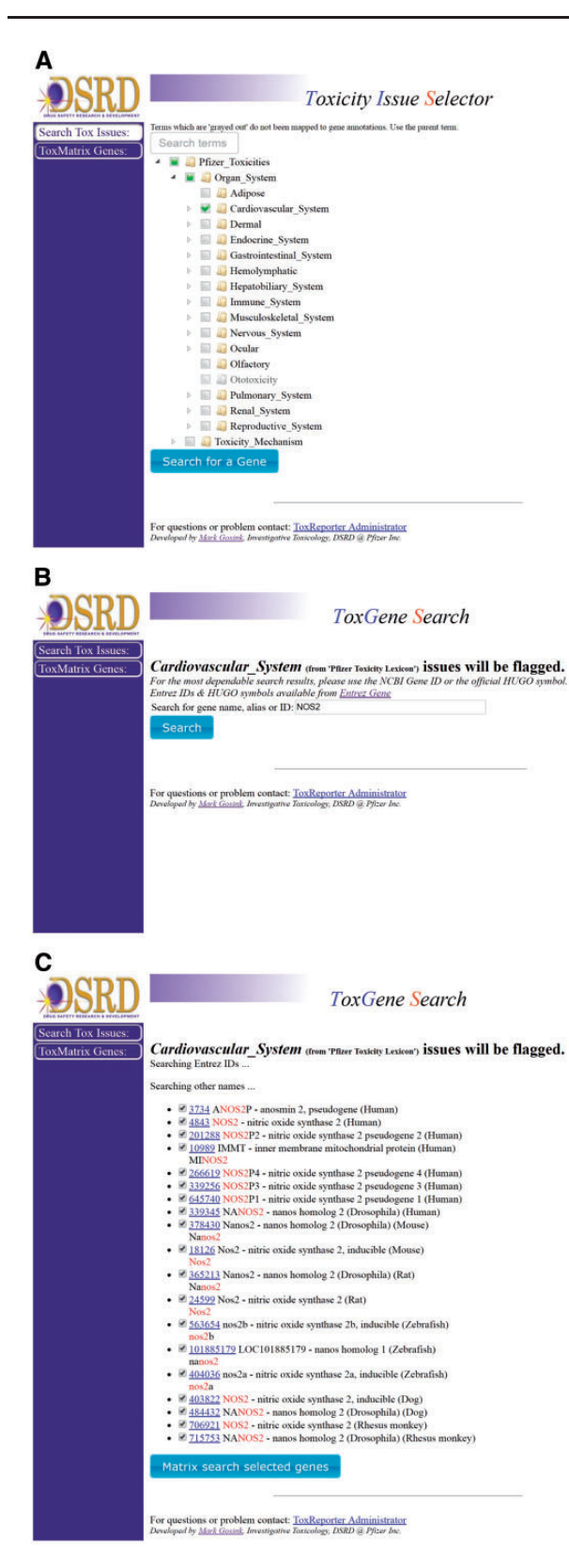

Figure 2. Typical use workflow. (A) To search ToxReporter, the user begins by checking the box next to an area of interest from the SL ontology. (B) Once a category has been chosen, genes can be searched by name, symbol or NCBI Gene ID. (C) Search will return all genes with matching hits high-lighted in red. Clicking on the gene's link will open the ToxReporter Gene View.

Tissue specificity expression information is extracted from gene expression [GDS592 and GDS596] in the Gene Expression Omnibus ([7\)](#page-7-0). ToxReporter also extracts human genetic information and corresponding PubMed articles from the Genetic Association (GA) database [\(8](#page-7-0)), and the Genome-Wide Association Study database (GWAS) [\(9](#page-7-0)).

Once third party data has been installed, toxicity categories are then linked to individual genes based on mappings between gene annotation categories and the toxicity categories [\(Figure 1](#page-1-0)). The ToxReporter database is structured so that other data sources can be added with only minimal programming effort. ToxReporter's database is centered on the gene entities with most of the other above extracted information organized as hierarchical classifications of the genes (see database diagram in online [Supplementary](http://database.oxfordjournals.org/lookup/suppl/doi:10.1093/database/baw141/-/DC1) [Materials\)](http://database.oxfordjournals.org/lookup/suppl/doi:10.1093/database/baw141/-/DC1). At Pfizer, these classifications were manually annotated for their relationships to an internally generated safety-related vocabulary (the SL). By mapping the classifications to SL terms, genes with these classifications can receive a 'red-flag' high-lighting the connection between a gene and a safety-related classification term.

In the case of tissue expression profiles, direct mappings between SL term and tissue types were individually created. GO terms, mouse phenotypes and MeSH terms are organized into hierarchical ontologies. For these categories, mappings between SL terms and a number of higher level ontology terms were created manually and any ontology child terms were inferred to have the parent mapping. For MeSH terms, there is the added caveat that a gene must be linked to three or more articles which are annotated with the MeSH term to avoid spurious linkages. The number of articles required to link a gene with a MeSH term were chosen empirically however it can be adjusted during the loading process.

OMIM, GA, and GWAS annotations are linked to SL terms based on their referencing publications. These annotations are red-flagged if they are linked to PubMed articles which are, in turn, linked to MeSH term(s) which had been red-flagged above. For example, an OMIM entry would be categorized as being linked to the above 'Cardiovascular\_System' term if it cited PubMed article(s) which had been annotated with the MeSH term 'Heart Diseases'.

Pathways are linked to SL terms via a gene set enrichment [\(10](#page-7-0)) type approach using the above red-flagged mouse phenotype data. Genes from each pathway were analyzed by Fisher's exact test against gene-sets created from each mouse phenotype. If the genes in a pathway showed a q-value corrected significance less than  $1e-5$  and had an overlap of 5 or more genes with a red-flagged phenotype, the pathway was red-flagged with the same SL term(s).

<span id="page-3-0"></span>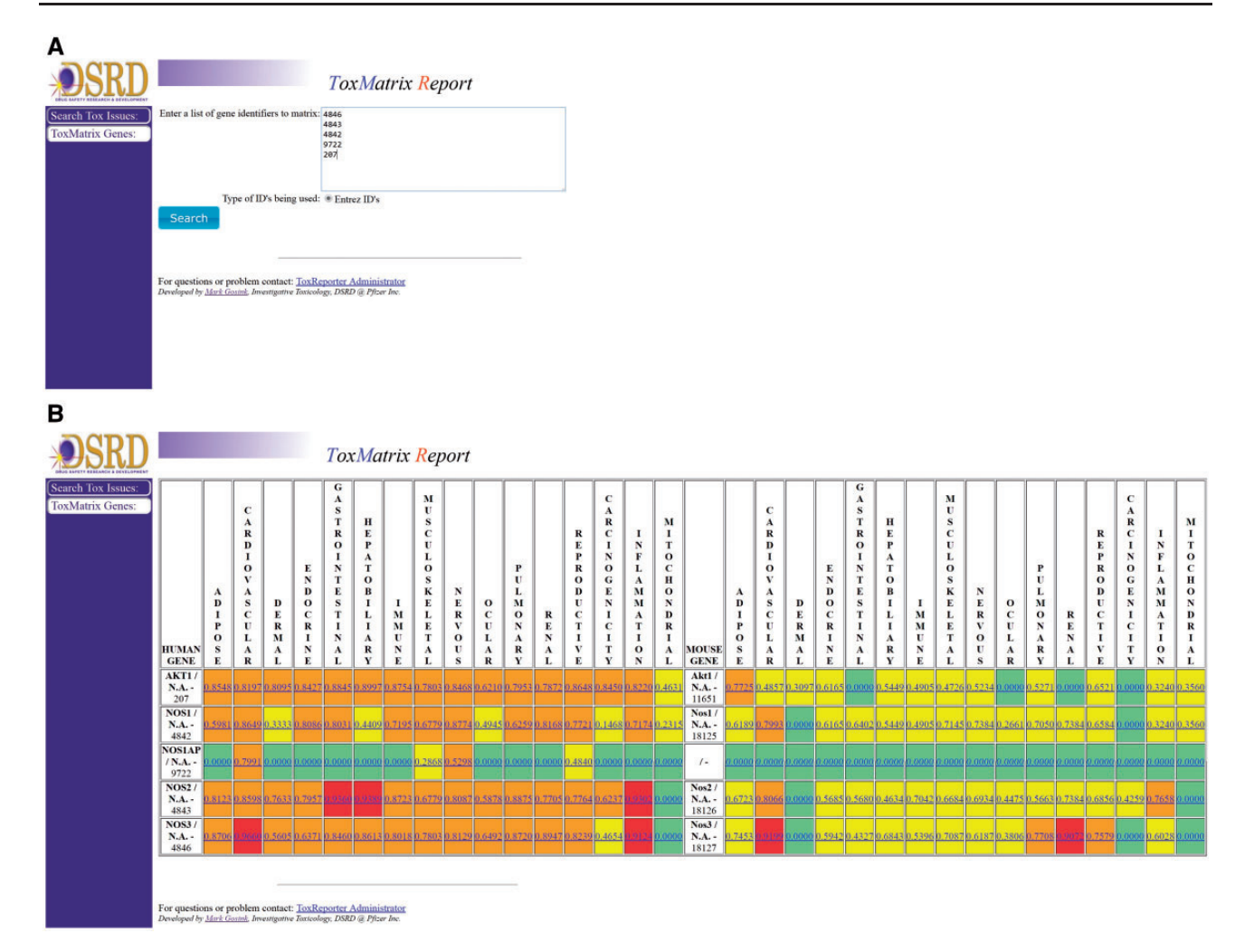

Figure 3. Multiple gene analysis workflow. To search multiple genes simultaneously, the user clicks on the 'ToxMatrix Genes' button. (A) This action opens a new page where the user can then submit a list of NCBI Gene IDs. (B) Submitting the list will return a heat-map display of all matching human and mouse homologs and their corresponding SL scores. SL scores  $\geq$  0.9 are high-lighted with red, scores  $\geq$  0.50 with orange, other positive scores with yellow. SL scores of 0.0 are high-lighted with green and indicate categories for which there are no flagged annotations. Clicking on the gene's link will open the ToxReporter Gene View.

In the final loading step, the number of red-flags or inferred associations between individual genes and the various categorized data sources are counted and scored to establish the relative association between the individual genes and the SL term. Scoring is not a measure of relative risk but rather reflects the relative amount of information associated between a given gene and a safety term as compared with other genes in the genome. SL scores are the percentile ranking of the log10 of the number of red-flagged terms for a given gene versus all other genes in that species genome. Log10 values are used to normalize the data because of the number of red-flags per gene follows an exponential distribution. As implemented, the number of red-flags is weighted based on the needs of toxicologists at Pfizer. (For example, at Pfizer, human genetic information is emphasized so is

weighted  $2 \times$  other flags while tissue expression is less emphasized so expression red-flags are weighted at  $1/5\times$ other flags.) However, the weighting can be easily altered within the loading script. The individual SL scores are calculated from the weighted counts as follows:

Safety Lexicon Score = 
$$
(GFC - MinFC) / (MaxFC - MinFC)
$$

Where  $GFC = log10$  of the total number of red-flags for current gene in current safety category;  $MinFC = log10$  of the minimum number of flags for any gene in current safety category (zero count genes are not used); and  $MaxFC = log10$  of the maximum number of flags for any gene in current safety category.

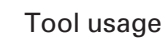

Genes in ToxReporter can be selected via one of two approaches. The first approach was developed to allow help safety domain experts (i.e. developmental and reproductive toxicology) identify potential links between specific genes and their area of expertise. To use this method, a category is first selected from a 'tree view' of all ontology terms [\(Figure 2A\)](#page-2-0). Next, genes can be searched using their NCBI Gene ID, gene symbol or other aliases [\(Figure 2B](#page-2-0)). All matching genes are displayed as a list from which the user can either select a single gene ([Figure 2C](#page-2-0)) or by clicking on the 'Matrix search selected genes' button can display a heat-map of the human and mouse homologs versus their SL scores ([Figure 3B\)](#page-3-0). With the heat-map, users can select a gene/score to open the ToxReport Gene View for that gene. A second approach to gene selection in ToxReporter was developed for users who either did not wish to select a starting SL term or who had a set of genes to investigate. For this approach, a list of NCBI Gene IDs is submitted to the ToxMatrix function ([Figure 3A\)](#page-3-0) and a heat-map of all matching human and mouse homologs versus SL scores is displayed ([Figure 3B](#page-3-0)). Users then click on an individual gene/score to open the corresponding ToxReporter Gene View.

When a gene/category combination is selected, the ToxReport Gene View is opened to display information about the gene (Figure 4). At the top of the page is the 'Tox-At-A-Glance' bar chart of SL scores that provides an overview of the relative amount of information linking the selected gene and major areas of toxicity concern. For SL scores  $\geq 0.9$  the graph bar is colored red, SL scores  $\geq 0.50$ the bar is colored orange and all other SL scores are yellow. Below that are links to basic information about the gene. Below those links are the various information source links that have been mapped to the selected SL term. These sources are highlighted with a 'red-flag'. Mousing-over the redflag will display a tooltip popup of information about why that information is red-flagged (Figure 4). The information that is displayed and flagged is specific to the category which was selected by the user. Either selecting a different category at the start or by clicking one of the category bars in the 'Tox-At-A-Glance' chart will display different information [\(Figure 5A and B](#page-5-0)). Additional information about a gene is noted as unflagged terms but is hidden from view.

## Results and Discussion

#### Results

ToxReporter has been in continuous use at Pfizer for over 6 years with dozens of unique users accessing the system each year. It has also been integrated into several other

Figure 4 Gene View. An example of the Gene View of CV-system related information for NOS2 is shown. 'Tox-At-A-Glance' bar chart at the top of the page can be used to switch category views. Red flags high-light cases where information about the selected gene is associated to the currently selected information category. A mouse-over tooltip for one genetic associated study is shown. Information linked to the gene but not the selected category is noted as 'unflagged terms'.

<span id="page-5-0"></span>

| А                      |                                                                                                    | в                                                                                                    |
|------------------------|----------------------------------------------------------------------------------------------------|----------------------------------------------------------------------------------------------------|
|                        | <b>ToxGene Report</b>                                                                                                    | SRD<br><b>ToxGene Report</b>                                                                                                    |
| Search Tex Isst        |                                                                                                    | Search Tox Issues                                                                                                    |
| <b>ToxMatrix Genes</b> | <b>FABP4</b> - fatty acid binding protein 4<br>Her names: A-FABP, AFABP, ALBP, HEL-S-104; aP2                                                                                                    | <b>ToxMatrix Genes</b><br><b>FABP4</b> - fatty acid binding protein 4<br>for mines: A-EABP, AFABP, ALBP, HEL-S-104; sP2                                                                                                    |
|                        | Tox-At-A-Glance                                                                                                    | Tox-At-A-Glance                                                                                                    |
|                        |                                                                                                    |                                                                                                    |
|                        | Dams<br>Gastro                                                                                                    | Den<br>Dett                                                                                                    |
|                        | rmuni, tysk<br>www.byH<br>Netroin_Syst.<br>Nevous_Syst<br>Pulmonary_Sy.<br>Pulmonary Sy.                                                                                                    | remura <sub>, Syst</sub><br>introduce_Syste<br>Nevous_Dyst<br>Neveus_Syst<br>Nimonary_Su<br>Pulmohany_Sy.                                                                                                    |
|                        | hepresidive <sub>s</sub><br>ame,<br>intermed<br>interestels                                                                                                    | <b>Aproductive</b><br>Represional<br><b>Infarmed</b><br>Interview                                                                                                    |
|                        | 6.93<br>0.75<br>625<br>0.50<br>4.75<br>0.25<br>3.00<br>1.00<br>Scove<br>Scores                                                                                                    | 0.75<br>0.25<br>6.80<br>0.75<br>0.25<br>0.50<br>100<br><b>Scores</b><br><b>Groven</b>                                                                                                    |
|                        | Cardiovascular_System (tom Ther Taster) issues will be flagged.                                                                                                    | Immune_System assa Plan Inisian Issues will be flagged.                                                                                                    |
|                        | <b>•</b> Potential de-risking assays<br>TargePedia: GB000780                                                                                                    | <b>O</b> Potential de-risking assays                                                                                                    |
|                        | Entrez: <u>2167</u><br>Gene Symbol: EABP4 ( <u>Pilzer Terrefbolis)(Adult Brein</u> )                                                                                                    | TargetPedia: <u>GE000780</u><br>Estezz: <u>2167</u><br>Oena Synibol: FABP4 ( <u>Pfinst TargetPedia)(Adult Bosin</u> )                                                                                                    |
|                        | <b>Precision Medicine</b><br>(ExAC Broman) (dicht) Daubau) (Hashlan Daubau) (Hatil:Nanigatu)<br>OMIM Links                                                                                                    | <b>Precision Medicine</b><br>(ExAC Browser) (dbSNP Database) (HapMay Database) (HaGENevigation)                                                                                                    |
|                        | COMMITTING 00134<br>Genetic Association Lin<br>239641                                                                                                    | <b>COMIN Eury: 600414</b><br>Genetic Association Links                                                                                                    |
|                        | <b>Andloppin</b><br>Genome-Wale Association Study Links                                                                                                    | d soyGegged Arrass.<br>Genome-Wide Association Study Links<br>0 mylogged terms                                                                                                    |
|                        | 0 auflogged t<br><b>Gene Ontologies</b>                                                                                                    | <b>Gene Ontologies</b><br><b>Function</b>                                                                                                    |
|                        | Functi<br>Flags GO Term Support linking gene to ontology                                                                                                    | Flags GO Term Support linking gene to ontology<br>Proces                                                                                                    |
|                        | Process<br>Flags GO Term Support linking gene to ontology                                                                                                    | Flags GO Term Support linking gene to ontology<br>II saylogged terran<br>Сощранені                                                                                                    |
|                        | Flags GO Term Support linking gene to ontology                                                                                                    | Plags GO Term Support linking gene to ontology                                                                                                    |
|                        | <b>Ingenuity Pathways</b>                                                                                                    | <b>Ingenuity Pathways</b><br>Flags Pathway                                                                                                    |
|                        | Flags Pathway<br>Afgegannis patient                                                                                                    | 2 mylogged terms<br><b>Mouse Mutant Phenotypes</b>                                                                                                    |
|                        | I wellsmoot term<br><b>Mouse Mutant Phenotypes</b>                                                                                                    | Please check the ToxReport entry for the Mouse homolog of this gene for potential mutation phenotypes.                                                                                                    |
|                        | Please check the ToxReport entry for the Mouse homolog of this gene for potential mutation phenotypes.                                                                                                    | <b>MESH / Medline Gene Links</b>                                                                                                    |
|                        | <b>MESH / Medline Gene Links</b><br>Support linking gene to MESH term<br><b>Flags MESH Term</b>                                                                                                    | Support linking gene to MESH term<br>Check PaliMed for latest papers.<br>Flags MESH Term<br><b>Adaptive Immes</b><br>Autom-Presenting Cells<br>Authrea<br>Clask PabMed for latest papers.                                                                                                    |
|                        | Check PubMed for latest papers.<br>Acta<br>Arterial Occhure Diverses<br>Check PubMed for Intert papers.                                                                                                    | Classic PubMed for Intest papers.<br>Automatic Cells<br>Classic PubMed for Intest papers.                                                                                                    |
|                        | Check PubMed for Intert papers.<br>Atteriordinaria<br>Check PubMed for latest papers                                                                                                    | Classic PubMed for Intent papers.<br>Classic PubMed for intest papers.                                                                                                    |
|                        | Check PubMed for Intest papers<br><b>Blood Pressure</b><br>Check PubMed for latest papers,                                                                                                    | Check PabMed for latest papers.<br>Check PubMed for latest proves.                                                                                                    |
|                        | Blood Vessels<br>Check PubMed for latest papers.<br>Carlise Output<br>Check PubMed for latest regions.<br>Class PubMed for Intert present                                                                                                    | Clack PabMed for latest papers.<br>Check PubMed for Intest papers,                                                                                                    |
|                        | Cardiovacular Agents<br>Carlievascular Diseases<br>Check PubMed for Intert papers,<br>Carlievascular Physiological Physionenal Check PubMed for Inter papers.                                                                                                    | $\begin{tabular}{ c c } \hline \textbf{P} & Dminics (left) \\ \hline \textbf{P} & Dminics (left) \\ \hline \textbf{P} & Eminics (left) \\ \hline \textbf{P} & Dminics (left) \\ \hline \textbf{P} & Dminics (right) \\ \hline \textbf{P} & Dminics (right) \\ \hline \textbf{P} & Dminics (right) \\ \hline \textbf{P} & Dminics (right) \\ \hline \textbf{P} & Dminics (right) \\ \hline \textbf{P} & Dminics (right) \\ \hline \textbf{P} & Dminics (right) \\ \hline \textbf{P} & Dminics (right) \\ \hline \$<br>Classic PubMed for Intent papers,<br>Class PubMed for latest papers. |
|                        | Canfarenscular Physiological Processes   Check PubMed for latest papers<br>Cashesmody System<br>Check PubMed for latest supers                                                                                                    | Classk PabMed for Intest papers.<br><b>The Manual Scale Process</b><br><b>Andrew Collain Contains (Allian Collain Collain)</b><br><b>Andrew Collain Collain Collain Collain Collain Collain</b><br><br><b>Andrew Collain Collain Collain Collain Collain Collain Collain Collain Collain C</b><br>Classic PubMed for latest papers.<br>Classk PubMed for latest papers.                                                                                                    |
|                        | Carold Arteries<br>Check PubMed for latest papers.<br>Causti Artes Disease<br>Causti Intine Media Thickness<br>Check PubMed for Intest papers,                                                                                                    | Classk PubMed for latest copers.<br><b>Classk PubMed for latest papers</b>                                                                                                    |
|                        | Check PubMed for Intest papers.<br>Centromedic Discolars<br>Check PubMed for Intert papers                                                                                                    | Classk PubMed for latest papers.<br>Classic PubMed for Jatest papers.                                                                                                    |
|                        | Connect Angography<br>Connect Arters Disease<br>Check PubMed for Intest papers.<br>Check PubMed for latest papers.                                                                                                    | Check PabMed for Intest papers.<br>Classk PubMed for Intest papers.                                                                                                    |
|                        | Commer Discou<br>Check PubMed for latest papers.<br>Check PubMed for Intest papers.                                                                                                    | Alexanders Canadian Canadian Constitutions (2001)<br>Managazine Thanceste System Check Publisher Law (2001)<br>The KP Model for Law (2001)<br>The KP Model for Law (2001)<br>Check Publisher Constructions (2001)                                                                                                    |
|                        | Compary Vessels<br>Cleck PubMed for Intest papers.<br><b>A</b> Educationship<br><b>Endobelism Viscolar</b><br>Check PubMed for Intert papers.<br>Check PubMed for latest papers.                                                                                                    | <b>Englesk</b><br><b><i>Registra Regionalist</i></b><br>Cluck PalMed for Istert papers.                                                                                                    |
|                        | <b>Exact</b><br><u>A Heart Disco</u><br>Check PubMed for latest mases.<br>Check PubMed for Intest papers.                                                                                                    | Classk PubMad for latest papers.<br><b>Ed suphacete Sabata</b><br>Classic PubMed for Intest papers.                                                                                                    |
|                        | Heart Failure<br>Heart Function Tests<br>Heart Function Tests<br>Check PubMed for latest papers,<br>Check PubMed for latest papers.                                                                                                    | Check PabMed for latest papers.<br>2110 unflagged NYM                                                                                                    |
|                        | Check PubMed for latest streets.<br><sup>t</sup> Hypeteraire<br>Check PubMed for latest papers                                                                                                    | <b>Expression Data</b>                                                                                                    |
|                        | Minch Stroom Vincing<br>Check PubMed for Intest papers,<br>Check PubMed for latest papers,                                                                                                    | <b>Gene Atlas Tissues</b><br>Flags Tissue Support linking gene to tissue.<br>Thene marrow mRNA expression                                                                                                    |
|                        | $\begin{tabular}{l} \hline \textbf{Mv} coefficient is the time \\ \hline \textbf{Mv} coefficient is the time \\ \hline \end{tabular}$<br>Check PubMed for latest papers.<br>Check PubMed for latest papers                                                                                                    | hugh node mRNA expression<br>18 sayCopped nernas                                                                                                    |
|                        | Mysordian<br>Check PubMed for latest papers.<br>Maxentos Carlos<br>Necessatista de Plasidade<br>Class PubMed for lated papers.                                                                                                    |                                                                                                    |
|                        | Check PubMed for Intest papers.<br>Stroke<br>Stroke Volume<br>Check PubMed for latest passes                                                                                                    | <b>Homolog Information</b><br>Dog                                                                                                    |
|                        | Check PubMed for Intert papers.<br>Check PubMed for latest pro<br><b>Bankale</b><br>Check PubMed for latest papers.<br><b>A</b> Tunca lating                                                                                                    | stor: 100656507 (LOC100686507 - fatty acid-binding protein, adipocyto-like) InxReport                                                                                                    |
|                        | Times Made<br>Months Disease<br>Check PubMed for latest mases.<br>Check PubMed for Intest papers.                                                                                                    | $\operatorname{Rat}$<br>Dataz: $\underline{70451}$ (Fulqal - fiity acid binding protein 4) Em<br>Hagani                                                                                                    |
|                        | $\begin{tabular}{ c c } \hline \multicolumn{3}{ c }{\textbf{NoncalThis}}\\ \hline \multicolumn{3}{ c }{\textbf{NoncalThis}}\\ \hline \multicolumn{3}{ c }{\textbf{NoncalThis}}\\ \hline \multicolumn{3}{ c }{\textbf{NoncalThis}}\\ \hline \multicolumn{3}{ c }{\textbf{NoncalThis}}\\ \hline \multicolumn{3}{ c }{\textbf{NoncalThis}}\\ \hline \multicolumn{3}{ c }{\textbf{NoncalThis}}\\ \hline \multicolumn{3}{ c }{\textbf{NoncalThis}}\\ \hline \multicolumn{3}{ c }{\textbf{NoncalThis}}\\ \$<br>Cleck PubMed for Intert popular<br>Check PubMed for Intert papers. | Rhesus monkey<br>Estor: <u>201368</u> (FABP4 - firty acid binding postein 4, adipocyte) <u>Toollapott</u>                                                                                                    |
|                        | <b>Examination Declination<br/> Examination Declination Latin<br/> Examination Transform<br/> Polynomial Principal Latin<br/> Polynomial Principal Latin<br/> Polynomial Principal Latin<br/> Polynomial Principal Latin<br/> Polynomial Principal Latin<br/> Po</b><br>Check PubMed for latest mases.<br>Check PubMed for Intest papers.                                                                                                    | Dog<br>Eatoz: <u>408-176</u> (FABP4 - forty acid binding protein 4. adipocyte) <u>TooReport</u><br>Mouse<br>Eatoz: <u>11779</u> (Fabp1 - fifty acid biading protoin 4, adipacyte) <u>Ecalleport</u>                                                                                                    |
|                        | Check PubMed for Intest papers.<br>Check PubMed for latest papers.                                                                                                    |                                                                                                    |
|                        | 2103 suffereed terms                                                                                                    | For quartions or problem contact: ToxGene Administrator<br>Developed in Med Grand, Journaleme Boundary, DMD in Plane he                                                                                                    |
|                        | <b>Expression Data</b><br><b>Gene Atlas Tissues</b>                                                                                                    |                                                                                                    |
|                        | $\begin{tabular}{l c c c} \textbf{Figs} & \textbf{Ftype} & \textbf{Suppert linking gene to figure} \\ \hline \textbf{Fiety} & \textbf{interestient node} & \textbf{BRNA expression} \\ \hline \textbf{Fordas myoesties} & \textbf{BRNA expression} \\ \end{tabular}$                                                                                                    |                                                                                                    |
|                        | $\rho$ heat<br><b>HRNA</b> expression<br>37 and appeal terms.                                                                                                    |                                                                                                    |
|                        |                                                                                                    |                                                                                                    |
|                        | <b>Homolog Information</b>                                                                                                    |                                                                                                    |
|                        | Dog<br>Euroz: 101686517 (LOC100686507 - fitty scid-binding provin, adipacyte-blor) <u>TexRepart</u>                                                                                                    |                                                                                                    |
|                        | Rat<br>Estrez: 29451 (Fabp4 - fatty acid binding protein 4) <u>ToxReport</u>                                                                                                    |                                                                                                    |
|                        | Rhesus monkey<br>Entre: 201365 (FABP4 - fatty acid biading protein 4, adipocyte) EmReport                                                                                                    |                                                                                                    |
|                        | Dog<br>Eurez: 008476 (FABP4 - faty scid binding protein 4, sdipocyte) <u>Emilience</u> l                                                                                                    |                                                                                                    |
|                        | <b>Mouse</b><br>Entrer: $\frac{11730}{11720}$ (Fubp4 - futy scal binding protein 4, a<br>dipocyte) $\frac{7}{2}$ (collegest)                                                                                                    |                                                                                                    |
|                        | For questions or problem contact: ToxGene Administrator<br>Developed to Met George Decembers: Deceder: DMD @ Phar De                                                                                                    |                                                                                                    |

Figure 5 Comparison of gene views. Close-ups of matching parts of the FABP4 Gene View pages for two categories are shown. Panels (A) and (B) show CV- and IS- related information, respectively. Note: OMIM entry 600434 is flagged in both category views as the OMIM entry references publications describing FABP4's role in CV disease and other publications describing its role in macrophage function.

<span id="page-6-0"></span>Pfizer applications including the previously published ToxEvaluator ([11](#page-7-0)). The open architecture has permitted the ready addition of new data sources. For example, a precision medicine component was recently added with OMIM, GA and GWAS links based on the associated publications for each.

Currently a number of resources, such as the Comparative Toxicogenomics Database (CTD), DrugBank and ToxEvaluator, are available to the toxicologist to aid in their de-risking efforts to understand the mechanism be-hind toxic response to a chemical ([11](#page-7-0)–[13](#page-7-0)). However these tools require a compound to have already been identified. ToxReporter was developed to be used before a compound has been identified. ToxReporter's primary function is to help drug safety and discovery teams to identify potential risks in new target genes. ToxReporter can be used to help understand toxicity mechanisms for compounds; however, in such cases it is used in conjunction with other tools to identify the likely on-target and off-target genes. Once a list of likely targets has been identified, it is submitted to the ToxMatrix function described earlier.

#### General use case

As an example of how ToxReporter can save time by permitting focused investigation of a target, we examined what evidence links nitric oxide synthase 2 (NOS2) to the CV system. NOS2 is involved in a large number of cellular processes and searching PubMed yields over 2500 articles about this gene. A toxicologist who was investigating CV issues related to a compound acting on the NOS2 protein would have a difficult time identifying relevant articles. However, ToxReporter identifies the CV-related articles and groups the articles by subject according to their CVrelated MeSH terms. A scientist investigating the same gene for immune system (IS)-related effects would see 130 IS-related MeSH terms with linked articles. Similarly, examination of the 196 phenotypes associated with mouse mutations in this gene would show 40 CV and 32 IS phenotype when using CV and IS views, respectively.

## Specific use case

zActivation of the leptin receptor has been shown to induce dramatic weight loss in mice [\(14](#page-7-0)). Because of this effect, agonism of the leptin receptor was considered a potential avenue to treat obesity. During the period when an initial evaluation of leptin for weight loss was being evaluated, the literature focused predominantly on leptin's effects on adipose tissue. However, during the pre-compound development safety review of leptin, ToxReporter identified a potential risk for increased blood pressure [\(15\)](#page-7-0). Because this

potential risk, blood pressure measurement assays were slated to be carried out immediately after efficacy testing. Although leptin treatment has since been shown to be inefficacious for weight loss in humans [\(16](#page-7-0)), it has been shown to have a role in the regulation of blood pressure [\(17](#page-7-0)).

## **Conclusions**

ToxReporter was developed to simplify the assessment of new target genes for potential safety issues. By displaying or hiding gene annotation information according to specific areas of drug safety attrition, toxicologists can quickly evaluate the relevancy of those annotations and thereby identify de-risking activities which can be carried out early in drug development. By separating the annotations into specific areas, low frequency annotations which might otherwise been missed are made to stand out. Finally, while ToxReporter is targeted to safety attrition issues, by mapping gene annotations to a disease lexicon, the ToxReporter system could easily be adapted to drug discovery groups.

#### Supplementary data

[Supplementary data](http://database.oxfordjournals.org/lookup/suppl/doi:10.1093/database/baw141/-/DC1) are available at Database Online.

#### Acknowledgements

The author wishes to thank the helpful advice and suggestions made by a number of Pfizer colleagues for the improvement of ToxReporter. In particular, he wishes to thank Bob Chapin, Dennis Pelletier, Mike Lawton and Denise Robinson-Gravatt.

## Funding

Funding for this work was provided by Pfizer Drug Safety Research and Development.

Conflict of interest. None declared.

#### References

- 1. Sidders,B., Brockel,C., Gutteridge,A. et al. (2014) Precompetitive activity to address the biological data needs of drug discovery. Nat. Rev. Drug Discov., 13, 83–84.
- 2. Coordinators, N.R. (2016) Database resources of the National Center for Biotechnology Information. Nucleic Acids Res., 44, D7–19.
- 3. Halavi,M., Maglott,D., Gorelenkov,V. et al. (2013) MedGen. The NCBI Handbook [Internet]. 2nd edn. National Center for Biotechnology Information, Bethesda, MD.
- 4. Gene Ontology, C. (2015) Gene Ontology Consortium: going forward. Nucleic Acids Res., 43, D1049–D1056.
- 5. Exome Variant Server Seattle, WA: NHLBI GO Exome Sequencing Project (2016).<http://evs.gs.washington.edu/EVS/> (2 August 2016, date last accessed).
- <span id="page-7-0"></span>6. Bult,C.J., Eppig,J.T., Blake,J.A. et al. (2016) Mouse genome database 2016. Nucleic Acids Res., 44, D840–D847.
- 7. Su,A.I., Wiltshire,T., Batalov,S. et al. (2004) A gene atlas of the mouse and human protein-encoding transcriptomes. Proc. Natl. Acad. Sci. U S A, 101, 6062–6067.
- 8. Becker,K.G., Barnes,K.C., Bright,T.J. et al. (2004) The genetic association database. Nat. Genet., 36, 431–432.
- 9. Welter, D., MacArthur, J., Morales, J. et al. (2014) The NHGRI GWAS Catalog, a curated resource of SNP-trait associations. Nucleic Acids Res, 42., D1001–D1006.
- 10. Gosink,M., Khuri,S., Valdes,C. et al. (2011) gensensor suite: a web-based tool for the analysis of gene and protein interactions, pathways, and regulation. Adv. Bioinformatics, 2011, 271563.
- 11. Pelletier,D., Wiegers,T.C., Enayetallah,A. et al. (2016) ToxEvaluator: an integrated computational platform to aid the interpretation of toxicology study-related findings. Database (Oxford), 10.1093/database/baw062.
- 12. Davis,A.P., Grondin,C.J., Lennon-Hopkins,K. et al. (2015) The Comparative Toxicogenomics Database's 10th year anniversary: update 2015. Nucleic Acids Res., 43, D914–D920.
- 13. Law,V., Knox,C., Djoumbou,Y. et al. (2014) DrugBank 4.0: shedding new light on drug metabolism. Nucleic Acids Res., 42, D1091–D1097.
- 14. Ahren,B. (1999) Plasma leptin and insulin in C57BI/6J mice on a high-fat diet: relation to subsequent changes in body weight. Acta Physiol. Scand., 165, 233–240.
- 15. Shintani,M., Ikegami,H., Fujisawa,T. et al. (2002) Leptin gene polymorphism is associated with hypertension independent of obesity. J. Clin. Endocrinol. Metab., 87, 2909–2912.
- 16. Farr,O.M., Gavrieli,A., and Mantzoros,C.S. (2015) Leptin applications in 2015: what have we learned about leptin and obesity?. Curr. Opin. Endocrinol. Diabetes Obes., 22, 353–359.
- 17. do Carmo,J.M., da Silva,A.A., Dubinion,J. et al. (2013) Control of metabolic and cardiovascular function by the leptin-brain melanocortin pathway. IUBMB Life, 65, 692–698.